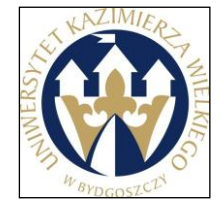

**UNIWERSYTET KAZIMIERZA WIELKIEGO W BYDGOSZCZY**

ul. Chodkiewicza 30, 85 – 064 Bydgoszcz, tel. 52 341 91 00 fax. 52 360 82 06 NIP 5542647568 REGON 340057695 www.ukw.edu.pl

## **SPECYFIKACJA**

## **ISTOTNYCH WARUNKÓW ZAMÓWIENIA**

w postępowaniu o udzielenie zamówienia publicznego

prowadzonym w trybie przetargu nieograniczonego

na

# **"Dostawa sprzętu komputerowego i oprogramowania"**

Wartość zamówienia przekracza 14 000 euro, ale nie przekracza

równowartości kwoty 193 000 euro dla dostaw i usług.

Bydgoszcz, listopad 2011 r.

## SPIS TREŚCI

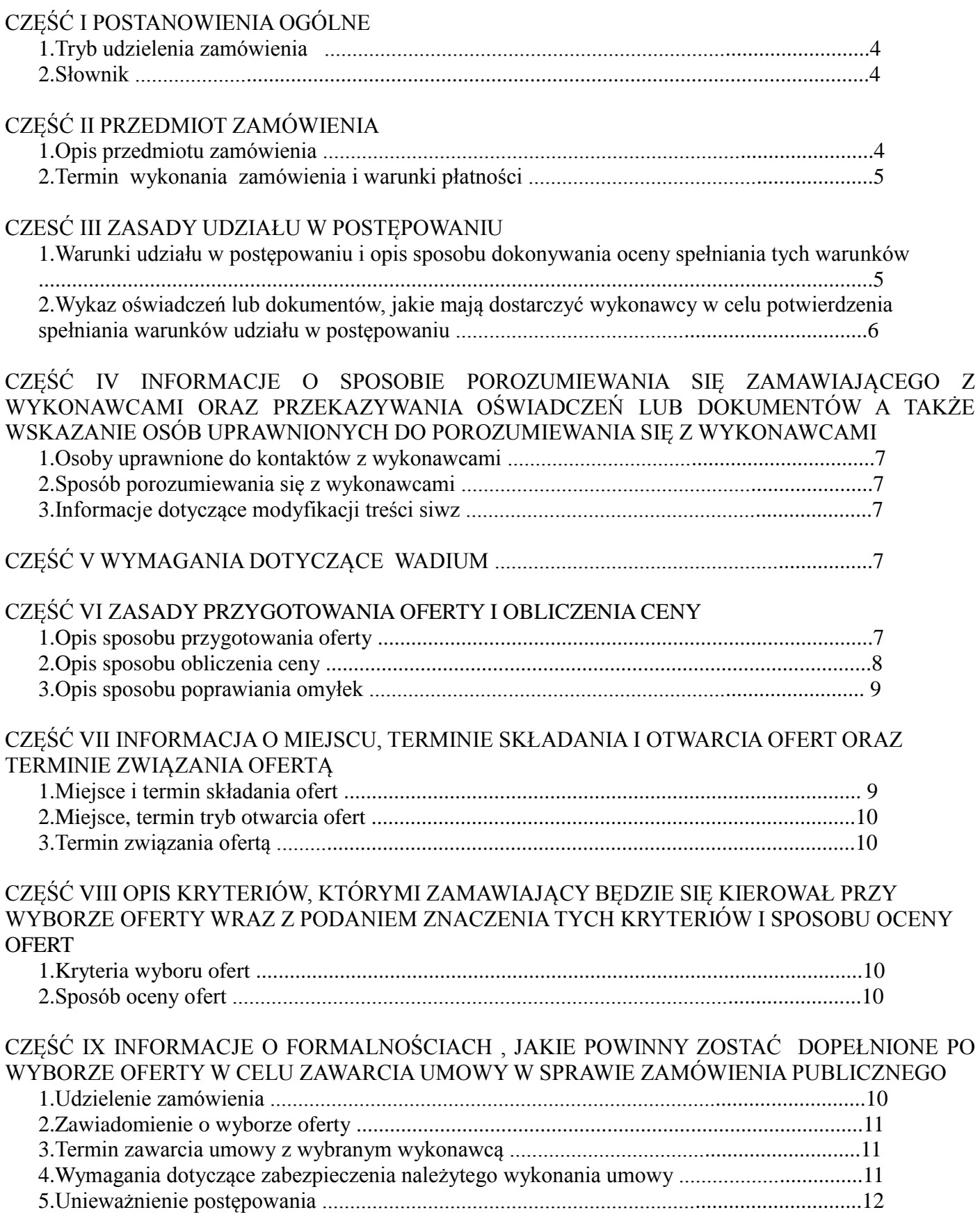

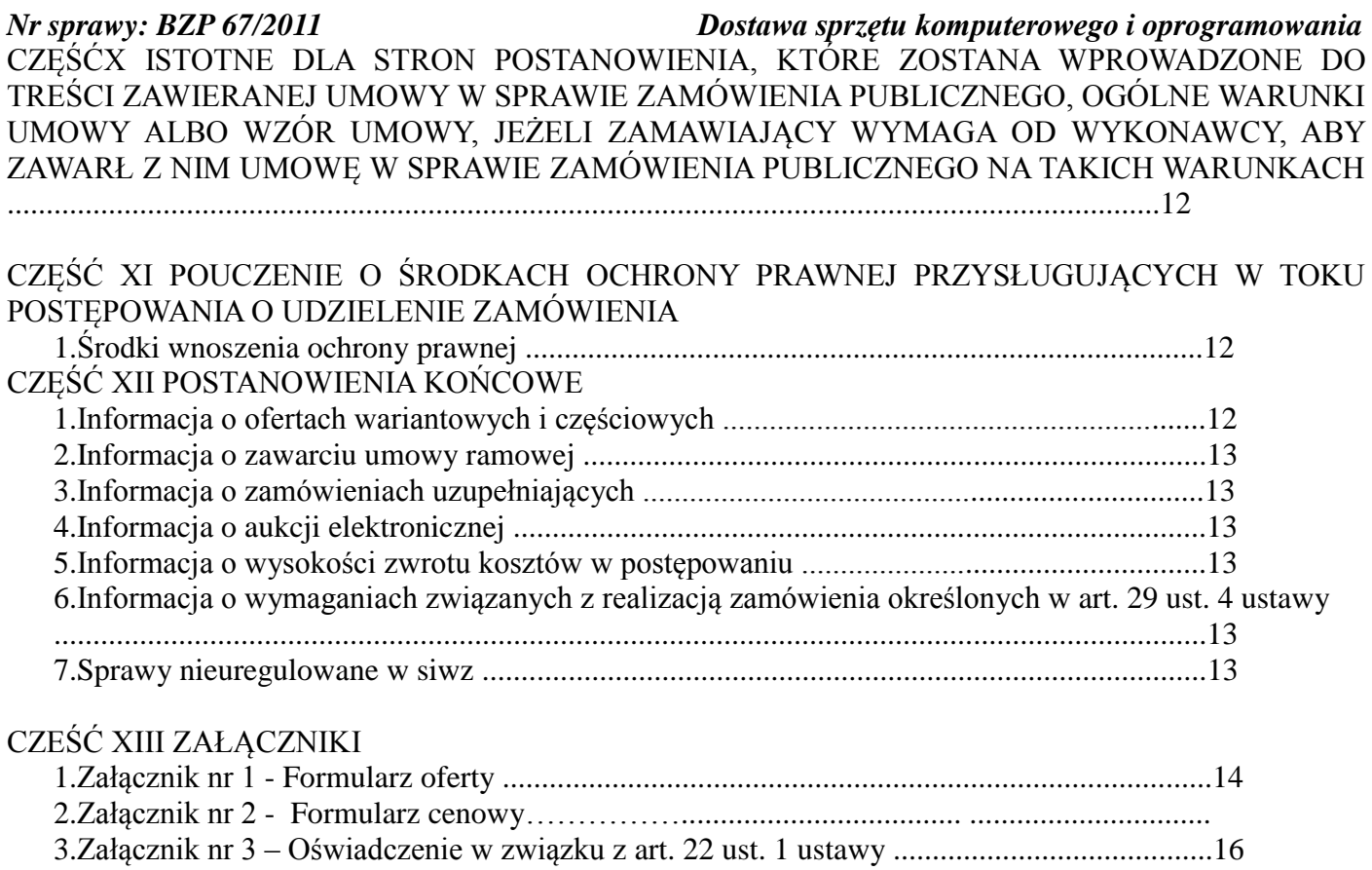

4.Załącznik nr 4 - Oświadczenie w związku z art. 24 ust. 1 ustawy ........................................17 5. Załącznik nr 5 - Projekt umowy ............................................................................................ 19

# **CZĘŚĆ I POSTANOWIENIA OGÓLNE**

## **1 Tryb udzielenia zamówienia**

Uniwersytet Kazimierza Wielkiego w Bydgoszczy, zwany dalej Zamawiającym zaprasza do wzięcia udziału w przetargu nieograniczonym na "dostawę sprzętu komputerowego i oprogramowania". Postępowanie prowadzone będzie w trybie przetargu nieograniczonego na podstawie art. 39 ustawy z dnia 29 stycznia 2004 r. Prawo zamówień publicznych (Dz. U. z 2010 r. Nr 113, poz. 759), zwanej dalej ustawą.

## **1.1 Słownik**

Ilekroć w specyfikacji istotnych warunków zamówienia, zwanej dalej siwz, jest mowa o:

- 2.1 ofercie najkorzystniejszej,
- 2.2 ofercie częściowej,
- 2.3 ofercie wariantowej,
- 2.4 wykonawcy,
- 2.5 zamawiającym,
- 2.6 zamówieniu publicznym

należy przez to rozumieć pojęcia określone w art. 2 ustawy

## **CZĘŚĆ II PRZEDMIOT ZAMÓWIENIA**

## **1.Opis przedmiotu zamówienia.**

- 1.1 Przedmiotem zamówienia jest dostawa sprzętu komputerowego i oprogramowania wraz z
	- oprogramowaniem w zakresie określonym w załączniku nr 2 do siwz.
		- **a) zamawiający dopuszcza zaoferowanie równoważnego przedmiotu zamówienia, który posiada minimalne parametry techniczne i programowe zgodne ze wskazanymi w kolumnie "2" formularza cenowego. Wykonawca, który powołuje się na rozwiązania równoważne w stosunku do wskazanego przez zamawiającego sprzętu, zgodnie z art. 30 ust. 5 ustawy obowiązany jest wykazać, że oferowane przez niego dostawy (urządzenia wymienione w załączniku nr 2 do siwz) spełniają wymagania określone przez zamawiającego. W tym celu wykonawca może załączyć do oferty foldery, specyfikacje techniczne proponowanego urządzenia, aprobaty techniczne, inne dokumenty zawierające dane techniczne oferowanego urządzenia.**
		- **b) Wykonawca jest zobowiązany:**
			- **w przypadku oferowania sprzętu o parametrach wskazanych przez Zamawiającego – do potwierdzenia tego zapisem "zgodnie z siwz" umieszczonym w kolumnie 2 formularza cenowego - załącznik nr 2 do siwz,**
			- **w przypadku oferowanego sprzętu równoważnego – do podania w kolumnie 2 załącznika nr 2 do siwz - dokładnego opisu z uwzględnieniem wszystkich wymaganych parametrów,**
			- **do wskazania w formularzu cenowym w kolumnie 2 typu, modelu, producenta oferowanego sprzętu.**
- **W zakresie asortymentów, Zamawiający dokonując ich opisu wskazał nazwał handlową (nazwę producenta). Tym samym Zamawiający wskazał minimalny dopuszczalny standard jakościowy produktów. W tym zakresie Zamawiający dopuszcza oferowanie produktów równoważnych tj. zaproponowanie produktów innych producentów, o innej nazwie handlowej, które posiadają nie gorsze cechy jakościowe, wydajnościowe, użytkowe, od produktów wskazanych przez Zamawiającego.**
	- c) Zamawiający wymaga aby urządzenie były fabrycznie nowe (tzn. nie używane wcześniej), wolne od wad fizycznych i prawnych.
- 1.2 Nazwy i kody określone we Wspólnym Słowniku Zamówień (CPV): 30231100-8 komputery,
	- 30231200-9 sprzęt komputerowy,
	- 30241000-0 oprogramowanie komputerowe,
- 1.3 Wykonawca zobowiązany będzie do udzielenia minimalnego terminu gwarancji jakości na sprzęt, liczony od daty zrealizowania całej dostawy potwierdzonej podpisaniem protokołu odbioru sprzętu na okres określony w załączniku nr 2 do siwz dla poszczególnych pozycji, jednak nie krótszy niż gwarancja. producenta sprzętu lub oprogramowania
- 1.4 Wszelkie usterki, awarie, reklamacje zgłaszane przez zamawiającego w okresie gwarancyjnym usuwane będą w siedzibie zamawiającego niezwłocznie, lecz nie później niż w ciągu terminu określonego prze producenta sprzętu komputerowego lub oprogramowania od dnia zgłoszenia faksem lub drogą elektroniczna (email) z koniecznością potwierdzenia jego odbioru tą sama drogą; w przypadku konieczności dokonania naprawy trwającej dłużej niż termin określony terminu określonego prze producenta sprzętu komputerowego lub oprogramowania, w siedzibie zamawiającego zostanie zainstalowany równorzędny sprzęt zastępczy o parametrach technicznych nie gorszych niż wskazane w ofercie.
- 1.5 Oferowane urządzenia muszą spełniać wymagania normy bezpieczeństwa PN-EN 60950:2002 (Bezpieczeństwo urządzeń techniki informatycznej) oraz być zgodne z przepisami dotyczącymi oznaczenia CE w szczególności z art. 9 ustawy z dnia 30 sierpnia 2002r. o systemie zgodności (Dz. U. z 2004 r., Nr 204 poz. 2087 ze zm.) oraz Rozporządzeniem Ministra Gospodarki z dnia 15 grudnia 2005r. w sprawie zasadniczych wymagań dla sprzętu elektrycznego (Dz. U. Nr 259, poz. 2172). Muszą spełniać pozostałe normy określone w załączniku nr 2 do siwz opisane dla poszczególnych pozycji załącznika
- 1.6 W przypadku zamierzenia zlecenia wykonania części przedmiotu zamówienia podwykonawcy/podwykonawcom wymagane jest, aby wykonawca wskazał tę część w formularzu oferty.
- 1.7 Zamawiający nie przewiduje zebrania z Wykonawcami.

## **2.Termin wykonania zamówienia i warunki płatności**

- 2.1 Wymagany termin realizacji przedmiotu umowy w ciągu siedmiu dni od dnia zawarcia umowy.
- 2.2 Warunki płatności: zamawiający wymaga wyrażenia zgody na dokonanie płatności przelewem w ciągu 14 dni licząc od daty zrealizowania całej dostawy, potwierdzonej podpisaniem protokołu odbioru sprzętu oraz dostarczenia prawidłowo wystawionej faktury VAT do Zamawiającego. Zamawiający wymaga, aby wykonawca wystawił odrębne faktury VAT na każde z zadań.

## **CZĘŚĆ III ZASADY UDZIAŁU W POSTĘPOWANIU**

## **1.Warunki udziału w postępowaniu i opis sposobu dokonywania oceny spełniania tych warunków**

- 1.1 O udzielenie zamówienia mogą ubiegać się:
	- a) osoby fizyczne, osoby prawne albo jednostki organizacyjne nieposiadające osobowości prawnej,
	- b) wykonawcy występujący wspólnie,
	- c) wykonawcy, którzy spełniają warunki określone w art. 22 ust.1 ustawy dotyczące: posiadania uprawnień do wykonywania określonej działalności lub czynności,
		- posiadania niezbędnej wiedzy i doświadczenia,
		- dysponowania odpowiednim potencjałem oraz osobami zdolnymi do wykonania zamówienia,
		- sytuacji ekonomicznej i finansowej,
	- d) wykonawcy nie podlegający wykluczeniu z udziału w postępowaniu.

- 1.2 Wykonawcy występujący wspólnie:
	- a) winni ustanowić pełnomocnika (Lidera) do reprezentowania ich w postępowaniu o udzielenie zamówienia albo do reprezentowania w postępowaniu i zawarciu umowy w sprawie zamówienia,
	- b) ponoszą solidarną odpowiedzialność za wykonanie umowy.
- 1.3 Wykonawca może polegać na wiedzy i doświadczeniu, potencjale technicznym, osobach zdolnych do wykonania zamówienia lub zdolnościach finansowych innych podmiotów niezależnie od charakteru prawnego łączących go z nimi stosunków.
- 1.4 Spełnienie warunków wymaganych od wykonawców stwierdzone zostanie na podstawie analizy załączonych do oferty dokumentów, określonych w ust. 2 niniejszej części siwz jako minimum kwalifikujące do udziału w przedmiotowym postępowaniu.
- 1.5 Wykonawcy występujący wspólnie będą oceniani łącznie w zakresie warunków określonych przez zamawiającego w pkt 1.1 c) niniejszej części siwz, a w przypadku warunku określonego w pkt 1.1 d) niniejszej części siwz każdy z wykonawców powinien spełniać oddzielnie.
- **2.Wykaz oświadczeń lub dokumentów, jakie mają dostarczyć wykonawcy w celu potwierdzenia spełniania warunków udziału w postępowaniu** 
	- 2.1. **W celu wykazania spełniania przez wykonawcę warunków, o których mowa w art. 22 ust. 1 ustawy do oferty należy złożyć oświadczenie o spełnianiu warunków udziału w postępowaniu – wzór załącznik nr 3 do siwz.**
	- 2.2 W celu wykazania braku podstaw do wykluczenia z postępowania o udzielenie zamówienia wykonawcy w okolicznościach, o których mowa art. 24 ust. 1 ustaw do oferty należy złożyć następujące dokumenty:
		- **a) oświadczenie o braku podstaw do wykluczenia – wzór załącznik nr 4 do siwz,**
		- **b) aktualny odpis z właściwego rejestru, jeżeli odrębne przepisy wymagają wpisu do rejestru, wystawionego nie wcześniej niż 6 miesięcy przed upływem terminu składania ofert, a w stosunku do osób fizycznych, oświadczenie w zakresie art 24 ust. 1 pkt 2 ustawy złożone na druku o którym mowa ppkt a).**
	- 2.3 Jeżeli wykonawca wskazując spełnianie warunków, o których mowa w art 22 ust. 1 ustawy polega na zasobach innych podmiotów na zasadach określonych w art 26 ust. 2b ustawy, a podmioty te będą brały udział w realizacji zamówienia, w odniesieniu do tych podmiotów do oferty należy złożyć dokumenty dotyczące tego podmiotu w zakresie wymaganym od wykonawcy określonym w pkt 2.2 niniejszej części siwz.
	- 2.4 W przypadku kiedy podmiot trzeci nie będzie brał udziału w realizacji części zamówienia lecz jedynie udostępni zasoby wykonawca zobowiązany jest dołączyć do oferty pisemne zobowiązanie tego podmiotu potwierdzające oddanie wykonawcy niezbędnych zasobów na okres korzystania z nich przy wykonywaniu zamówienia.
	- 2.5 Jeżeli wykonawca ma siedzibę lub miejsce zamieszkania poza terytorium Rzeczypospolitej Polskiej składa dokument lub dokumenty wystawione w kraju, w którym ma siedzibę lub miejsce zamieszkania, potwierdzające odpowiednio, że nie otwarto jego likwidacji ani nie ogłoszono upadłości- wystawiony nie wcześniej niż 6 miesięcy przed upływem terminu składania ofert,
	- 2.6 W przypadku podmiotów występujących wspólnie należy dołączyć pełnomocnictwo upoważniające do reprezentowania ich w postępowaniu o udzielenie zamówienia publicznego albo reprezentowania w postępowaniu i zawarcia umowy w sprawie zamówienia publicznego.
	- **2.7 W zakresie potwierdzenia, ze oferowane dostawy odpowiadają określonym wymaganiom należy przedłożyć:**

**foldery, specyfikacje techniczne proponowanego urządzenia, aprobaty techniczne, inne dokumenty zawierające dane techniczne oferowanego urządzenia – w przypadku oferowania urządzenia równoważnego,**

## *Nr sprawy: BZP 67/2011 Dostawa sprzętu komputerowego i oprogramowania* **CZĘŚĆ IV INFORMACJE O SPOSOBIE POROZUMIEWANIA SIĘ ZAMAWIAJACEGO Z WYKONAWCAMI ORAZ PRZEKAZYWANIA OŚWIADCZEŃ LUB DOKUMENTÓW A TAKŻE WSKAZANIE OSÓB UPRAWNIONYCH DO POROZUMIEWANIA SIĘ Z WYKONAWCAMI**

#### **1.Osoby uprawnione do kontaktów z wykonawcami**

- 1.1 w sprawach dotyczących przedmiotu zamówienia mgr Krzysztof Mieczykowski, tel. (52) 32-57-645, email: [krzysztof.mieczykowski@ukw.edu.pl](mailto:krzysztof.mieczykowski@ukw.edu.pl)
- 1.2 w sprawach dotyczących procedury zamówień publicznych mgr Grzegorz Jankowski tel./fax (52) 34-19-213, e-mail: [zampub@ukw.edu.pl](mailto:zampub@ukw.edu.pl)

## **2.Sposób porozumiewania się z wykonawcami**

- 2.1 Wszelkie oświadczenia, wnioski, zapytania zawiadomienia oraz informacje wykonawca i zamawiający zobowiązani są przekazywać pisemnie.
- 2.2 Dopuszcza się przekazywanie dokumentów i informacji za pośrednictwem faksu lub drogą elektroniczną na adres email, jednak ich treść musi być potwierdzona pisemnie.

## **3.Informacje dotyczące modyfikacji treści siwz**

- 3.1 Zamawiający niezwłocznie udzieli wyjaśnień jednak nie później niż 2 dni przed upływem terminu składania ofert, jeśli prośba o wyjaśnienie treści siwz wpłynie do zamawiającego nie później niż do końca dnia w którym upływa połowa wyznaczonego terminu składania ofert.
- 3.2 Zamawiający jednocześnie przekaże treść zapytań wraz z wyjaśnieniami wszystkim wykonawcom, którym przekazano siwz, bez ujawniania źródła zapytania oraz zamieści na stronie internetowej www.ukw.edu.pl - zakładka zamówienia publiczne.
- 3.3 W uzasadnionych przypadkach przed upływem terminu składania ofert Zamawiający zmodyfikuje treść siwz. Każda wprowadzona zmiana zostanie przekazana niezwłocznie wszystkim wykonawcom, którym przekazano siwz i zamieszczona na stronie internetowej www.ukw.edu.pl - zakładka zamówienia publiczne.
- 3.4 Jeżeli wprowadzona zmiana treści siwz będzie prowadziła do zmiany treści ogłoszenia o zamówieniu, zamawiający zamieści ogłoszenie o zmianie ogłoszenia w Biuletynie Zamówień Publicznych oraz na stronie internetowej www.ukw.edu.pl - zakładka zamówienia publiczne
- 3.5 Jeżeli w wyniku zmiany treści siwz nieprowadzącej do zmiany treści ogłoszenia o zamówieniu niezbędny będzie dodatkowy czas na wprowadzenie zmian w ofertach zamawiający przedłuży termin składania ofert i poinformuje o tym fakcie wykonawców, którym przekazano siwz oraz zamieści informację na stronie internetowej www.ukw.edu.pl - zakładka zamówienia publiczne.

## **CZĘŚĆ V WYMAGANIA DOTYCZĄCE WADIUM**

Zamawiający nie wymaga wniesienia wadium w niniejszym postępowaniu.

#### **CZĘŚĆ VI ZASADY PRZYGOTOWANIA OFERTY I OBLICZENIA CENY**

#### **1.Opis sposobu przygotowania oferty**

- 1.1 Oferta składana przez wykonawcę musi być sporządzona w formie lub na druku "Formularz oferty" - wzór stanowi załącznik nr 1 do siwz. Wraz z ofertą należy złożyć dokumenty i oświadczenia wymienione w Części III ust.2 siwz.
- 1.2 Ofertę- pod rygorem nieważności należy sporządzić pisemnie w języku polskim, trwałą i czytelną techniką na komputerze, ręcznie długopisem itp. Zamawiający nie dopuszcza możliwości składania ofert w innym języku niż polski.
- 1.3 W przypadku załączenia do oferty dokumentów sporządzonych w innym języku niż polski, wykonawca zobowiązany jest załączyć tłumaczenia tekstów poświadczone przez wykonawcę lub tłumacza przysięgłego.
- 1.4 Osoby uprawnione do reprezentacji wykonawcy lub pełnomocnik muszą złożyć podpisy na formularzach, oświadczeniach i załącznikach w miejscach do tego przeznaczonych.

# *UWAGA*

## *Za podpis osoby uprawnionej uznaje się własnoręczny, czytelny podpis lub parafę osoby uprawnionej z imienną pieczątką.*

- 1.5 Zaleca się, aby każda zapisana strona oferty była ponumerowana kolejnymi numerami oraz zaparafowana celem uchronienia oferty przed zdekompletowaniem.
- 1.6 Wszelkie zmiany i korekty, przerobienia, przekreślenia, uzupełnienia, nadpisania etc. winny być podpisane przez osoby podpisujące ofertę.
- 1.7 Dokumenty składane w formie kopii winny być poświadczone za zgodność z oryginałem przez wykonawcę lub osoby uprawnione do reprezentowania wykonawcy
- 1.8 Pełnomocnictwo należy dołączyć do oferty, o ile nie wynika ono z treści oferty. Winno być ono podpisane przez osoby uprawnione do reprezentowania wykonawcy. Dokument pełnomocnictwa należy złożyć w oryginale lub kopii poświadczonej przez notariusza.
- 1.9 W przypadku wykonawców wspólnie ubiegających się o udzielenie zamówienia oraz w przypadku podmiotów, które będą brały udział w realizacji części zamówienia, kopie dokumentów dotyczących odpowiednio wykonawcy lub tych podmiotów winny być poświadczone za zgodność z oryginałem przez wykonawcę lub te podmioty.
- 1.10 Wykonawca ponosi wszelkie koszty związane z przygotowaniem i złożeniem oferty.
- 1.11 Ofertę należy umieścić w kopercie oznaczonej w sposób następujący:

#### *NAZWA I ADRES WYKONAWCY UNIWERSYTET KAZIMIERZA WIELKIEGO ul. Chodkiewicza 30, 85-064 Bydgoszcz "Dostawa sprzętu komputerowego i oprogramowania"*

## *Nie otwierać przed 08.12.2011 r. godz. 12:15*

1.12 Koperta winna być zabezpieczona w sposób gwarantujący zachowanie poufności jej treści oraz nienaruszalność do terminu otwarcia ofert.

## **2.Opis sposobu obliczenia ceny**

- 1.1 Wykonawca określi w formularzu cenowym- załącznik nr 2 do siwz oraz zapisze w ust. 1 formularza oferty.
- 1.2 Wykonawca musi zaoferować cenę jednoznaczną i ostateczną, która nie będzie podlegała negocjacjom przy podpisaniu umowy.
- 1.3 Cenę oferty należy podać w walucie polskiej, ponieważ w takiej walucie dokonywane będą rozliczenia pomiędzy zamawiającym a wykonawcą, którego oferta uznana zostanie za najkorzystniejszą.
- 1.4 W formularzu cenowym wykonawca określi wartości poszczególnych wierszy i kolumn zgodnie z następującymi wzorami:
	- a) wartość netto poszczególnych wierszy formularza cenowego,

Wnw=cjnxilość

gdzie

Wnw – Wartość netto danego wiersza

Cjn – cena jednostkowa netto danej pozycji formularza cenowego

Ilość – wymagana ilość danej pozycji formularza cenowego

b) wartość netto oferty stanowi suma poszczególnych wierszy formularza cenowego w kolumnie "Wartość netto" wpisana w pkt 1.1 formularza oferty,

c) wartość podatku od towarów i usług wpisana w pkt 1.2 formularza oferty,

 $Wsp = Wbo-Wno$ 

gdzie

Wsp – Wartość podatku od towarów i usług

Wbo- Wartość brutto oferty

Wno – Wartość netto oferty

d) wartość brutto poszczególnych wierszy formularza cenowego

Wbw=Wnw+SP

gdzie

Wnw – Wartość netto danego wiersza

SP – Właściwa stawka podatku od towarów i usług

e) wartość brutto oferty stanowi suma poszczególnych wierszy formularza cenowego w kolumnie "Wartość brutto", wpisana w pkt 1.3 formularza oferty.

## *UWAGA*

*Cenę oferty oraz inne wartości należy przedstawić z dokładnością do dwóch miejsc po przecinku przy zachowaniu matematycznej zasady zaokrąglania liczb (zgodnie z § 5 ust. 6 Rozporządzenia Ministra Finansów z dnia 28 listopada 2008 r. w sprawie zwrotu podatku niektórym podatnikom, wystawiania faktur, sposobu ich przechowywania oraz listy towarów i usług, do których nie mają zastosowania zwolnienia od podatku od towarów i usług Dz. U. Nr 212, poz. 1337)*

- 1.5 Zamawiający wymaga, aby obliczona w powyższy sposób cena obejmowała wszystkie koszty związane z realizacją przedmiotu zamówienia ti, koszt towaru, dostawy, transportu i ubezpieczenia na czas transportu do siedziby zamawiającego oraz wniesienia i zainstalowania, ewentualne upusty zawarte w cenach jednostkowych.
- 1.6W celu złożenia odpowiedniej (pełnej) oferty cenowej wykonawcę zobowiązuje się do:
	- a) szczegółowego zapoznania się z przedmiotem zamówienia,
	- b) sprawdzenia zgodności przedmiotu zamówienia oraz wszystkich załączników do siwz,
	- c) zdobycia wszelkich informacji dotyczących przedmiotu zamówienia, które są niezbędne do sporządzenia oferty, podpisania umowy i realizacji zamówienia,
- 1.7 Zamawiający zamierza ubiegać się o potwierdzenie zamówienia na zakup sprzętu komputerowego ze stawką 0% podatku od towarów i usług, wydawanego przez Ministerstwo Nauki Szkolnictwa Wyższego. **Dla porównania ofert wykonawcy zobowiązani są zastosować stawkę ogólnie obowiązującą dla sprzętu komputerowego i oprogramowania, tą która nie dotyczy zwolnienia.**

## **3.Opis sposobu poprawiania omyłek.**

Zamawiający poprawi w tekście oferty:

- a) oczywiste omyłki pisarskie omyłki nie budzące wątpliwości bezsporne powstałe w sposób niezamierzony, przypadkowo, nieświadomie (automatycznie), a nadto takie, że każdy, nie znający sprawy równie łatwo zauważy ją i równie łatwo wskaże ten sam sposób jej poprawienia; o oczywistości omyłki świadczy więc kilka w/w cech, w tym sposób jej powstania – jednak ten sposób powstania musi wynikać wprost z charakteru omyłki, a nie z przeprowadzonego badania, co oznacza, że każdy powinien wskazać ten sam sposób powstania omyłki,
- b) oczywiste omyłki rachunkowe z uwzględnieniem konsekwencji rachunkowych dokonanych poprawek,
- c) inne omyłki polegające na niezgodności oferty ze specyfikacją istotnych warunków zamówienia, niepowodujące istotnych zmian w treści oferty.
- niezwłocznie zawiadamiając o tym wykonawcę, którego oferta została poprawiona.

**Omyłka rachunkowa w obliczaniu ceny** to omyłka w przeprowadzaniu rachunków na liczbach. Omyłka rachunkowa w obliczaniu ceny oznacza omyłkę rachunkową, która dotyczy obliczenia ceny, przy czym musi mieć ona charakter oczywisty. Jeżeli charakter omyłki i okoliczności jej popełnienia wskazują, iż każdy racjonalnie działający wykonawca, który składa ofertę z zamiarem uzyskania zamówienia publicznego, złożyłby ofertę o odmiennej (poprawnej) treści, można uznać, iż omyłka ma charakter "oczywisty". Błędem w obliczeniu ceny będzie podanie nieprawidłowej stawki podatku od towarów i usług.

## *Nr sprawy: BZP 67/2011 Dostawa sprzętu komputerowego i oprogramowania* **CZĘŚĆ VII INFORMACJA O MIEJSCU, TERMINIE SKŁADANIA I OTWARCIA OFERT ORAZ TERMINIE ZWIĄZANIA OFERTĄ**

## **1.Miejsce i termin składania ofert**

- 1.1 Ofertę należy złożyć w siedzibie Zamawiającego w Bydgoszczy ul. Chodkiewicza 30, Sekretariat Kanclerza pokój 108.
- 1.2 Termin składania ofert upływa dnia **08.12.2011 r. godz. 12:00.** W przypadku złożenia oferty po terminie zamawiający poinformuje niezwłocznie o tym fakcie wykonawcę oraz zwróci ofertę po upływie terminu do wniesienia odwołania.
- 1.3 Wykonawca może wprowadzić zmiany lub wycofać złożoną ofertę pod warunkiem, że zamawiający otrzyma pisemne powiadomienie o ich wprowadzeniu lub o wycofaniu oferty przed terminem składania ofert określonym w pkt 1.2 niniejszej części. Powiadomienie powinno być opieczętowane i dostarczone w zamkniętej kopercie opisanej zgodnie z zapisem części VI pkt 1.11 siwz i oznaczonej dodatkowo napisem "Zmiana" lub "Wycofanie".

## **2.Miejsce, termin i tryb otwarcia ofert**

- 2.1 Otwarcie ofert nastąpi dnia **08.12.2011 r. godz. 12:15** w siedzibie zamawiającego wskazanej w pkt 1.1 niniejszej części siwz w pokoju nr 105.
- 2.2 Otwarcie ofert jest jawne.
- 2.3 Bezpośrednio przed otwarciem ofert zamawiający poda kwotę, jaką zamierza przeznaczyć na sfinansowanie zamówienia
- 2.4 Po otwarciu kopert z ofertami zamawiający poda nazwy (firmy) oraz adresy wykonawców, a także informacje dotyczące ceny, terminu wykonania zamówienia, okresu gwarancji i warunków płatności zawartych w ofertach.
- 2.5 Informacje, o których mowa w pkt 2.3 i 2.4 niniejszej część i siwz zostaną przekazane niezwłocznie wykonawcom, którzy nie byli przy otwarciu ofert na ich wniosek.
- 3. **Termin związania ofertą** wynosi 30 dni. Termin otwarcia ofert jest pierwszym dniem terminu związania ofertą.

## **CZĘŚĆ VIII OPIS KRYTERIÓW KTÓRYMI ZAMAWIAJĄCY BĘDZIE SIĘ KIEROWAŁ PRZY WYBORZE OFERTY, WRAZ Z PODANIEM ZNACZENIA TYCH KRYTERIÓW I SPOSOBU OCENY OFERT**

1.**Kryteria wyboru ofert -** Przy wyborze oferty Zamawiający będzie kierował się kryterium cena - 100% **2.Sposób oceny ofert**

- 2.1 Zamawiający dokona oceny złożonych ofert zgodnie z wymaganiami siwz
- 2.2 Oferta z najniższą ceną całkowitą otrzyma maksymalną liczbę punktów, a pozostałym wykonawcom przypisana zostanie odpowiednio mniejsza liczba punktów, zgodnie ze wzorem:

 najniższa oferowana cena  $C =$  -------------------------------- x 100% x 100 cena oferty badanej

gdzie:

C - wartość punktowa badanej oferty

- 2.3 Jeżeli zamawiający nie będzie mógł dokonać wyboru oferty najkorzystniejszej ze względu na to, ze zostały złożone oferty o takiej samej cenie, wezwie wykonawców, którzy złożyli te oferty, do złożenia ofert dodatkowych w określonym przez zamawiającego terminie.
- 2.4 Wykonawcy składając oferty dodatkowe nie mogą zaoferować cen wyższych niż zadeklarowane w złożonych ofertach.

## *Nr sprawy: BZP 67/2011 Dostawa sprzętu komputerowego i oprogramowania* **CZĘŚĆ IX INFORMACJE O FORMALNOŚCIACH, JAKIE POWINNY ZOSTAĆ DOPEŁNIONE PO WYBORZE OFERTY W CELU ZAWARCIA UMOWY W SPRAWIE ZAMÓWIENIA PUBLICZNEGO**

## **1. Udzielenie zamówienia**

Zamawiający udzieli zamówienia wykonawcy:

- a) którego oferta odpowiada zasadom określonym w ustawie,
- b) spełniającego wymagania określone w niniejszej siwz,
- c) który przedstawił najniższą cenę a jego oferta uzyskała największą wartość punktową

## **2. Zawiadomienie o wyborze oferty**

- 1.1 Zamawiający poinformuje wykonawców, którzy złożyli oferty o:
	- a) wyborze najkorzystniejszej oferty, podając informacje, o których mowa w art. 92 ust. 1 pkt 1 ustawy,
	- b) wykonawcach, których oferty zostały odrzucone wraz z uzasadnieniem faktycznym i prawnym,
	- c) wykonawcach, którzy zostali wykluczeni wraz z uzasadnieniem faktycznym i prawnym,

d) terminie, po upływie którego będzie zawarta umowa w sprawie zamówienia publicznego. faksem lub drogą elektroniczną oraz potwierdzi pisemnie.

- 1.2 Niezwłocznie po wyborze oferty zamawiający zamieści na stronie www.ukw.edu.pl zakładka zamówienia publiczne oraz na tablicy ogłoszeń informację o tym :
	- a) która oferta uznana została za najkorzystniejszą oraz dane wykonawcy, którego ofertę wybrano, wraz z uzasadnieniem,
	- b) adresy i nazwy pozostałych wykonawców, którzy złożyli oferty,
	- c) punktację przyznaną poszczególnym ofertom w każdym kryterium oceny ofert oraz łączną punktację.

## **3.Termin zawarcia umowy z wybranym wykonawcą**

- 3.1 Zamawiający zawrze umowę z wybranym wykonawcą w terminie nie krótszym niż 5 dni od dnia przesłania faksem lub drogą elektroniczną potwierdzonego pisemnie zawiadomienia o wyborze najkorzystniejszej oferty, za wyjątkiem pkt 3.2 niniejszej części siwz.
- 3.2 Zamawiający zawrze umowę w terminie krótszym niż określony w pkt 3.1 niniejszej części siwz, jeżeli

a) złożono tylko jedną ofertę niepodlegającą odrzuceniu,

- b) nie odrzucono żadnej oferty oraz nie wykluczono żadnego wykonawcy.
- 3.3 Jeżeli wykonawca, którego oferta została wybrana, uchyla się od zawarcia umowy w sprawie zamówienia publicznego, zamawiający wybierze ofertę najkorzystniejszą spośród pozostałych ofert, bez przeprowadzania ich ponownej oceny, chyba, że zajdą przesłanki o których mowa w art. 93 ust. 1 ustawy.
- 3.4 W przypadku gdy ofertę najkorzystniejszą złoży osoba fizyczna prowadząca działalność gospodarczą lub spółka cywilna, wykonawca zobowiązany jest przed podpisaniem umowy dostarczyć zamawiającemu potwierdzoną za zgodność z oryginałem kopię zaświadczenia o wpisie do ewidencji działalności gospodarczej celem wprowadzenia danych z zaświadczenia do umowy o udzielenie zamówienia publicznego. Dokument winien być wystawiony nie wcześniej niż 6 miesięcy przed terminem składania ofert.
- 3.5 W przypadku wykazania w ofercie podwykonawców, wykonawca zobowiązany jest najpóźniej w dniu podpisania umowy dostarczyć zamawiającemu umowy z podwykonawcami jako załączniki do umowy o realizację przedmiotowego zamówienia publicznego.
- 3.6 W przypadku niedostarczenia umów z podwykonawcami w wyznaczonym terminie zamawiający uzna, że wykonawca uchyla się od zawarcia umowy.
- 3.7 W przypadku wyboru wykonawców wspólnie ubiegających się o zamówienie, przed podpisaniem umowy wykonawca zobowiązany będzie do przedstawienia/ załączenia umowy regulującej współpracę tych wykonawców

3.8 Niezwłocznie po zawarciu umowy zamawiający zamieści w Biuletynie Zamówień Publicznych ogłoszenie o udzieleniu zamówienia.

4.**Wymagania dotyczące zabezpieczenia należytego wykonania umowy –** zamawiający nie wymaga wniesienia należytego wykonania umowy.

#### **5.Unieważnienie postępowania**

Zamawiający unieważni postępowanie tylko w przypadkach określonych art. 93 ust. 1 ustawy.

## **CZĘŚĆ X ISTOTNE DLA STRON POSTANOWIENIA, KTÓRE ZOSTANĄ WPROWADZONE DO TREŚCI ZAWIERANEJ UMOWY W SPRAWIE ZAMÓWIENIA PUBLICZNEGO, OGÓLNE WARUNKI UMOWY ALBO WZÓR UMOWY, JEŻELI ZAMAWIAJĄCY WYMAGA OD WYKONAWCY, ABY ZAWARŁ Z NIM UMOWĘ W SPRAWIE ZAMÓWIENIA PUBLICZNEGO NA TAKICH WARUNKACH**

Załącznik nr 5 do siwz stanowi wzór umowy, jaką zamawiający zawrze z wykonawcą, który złożył najkorzystniejsza ofertę.

## **CZĘŚĆ XI POUCZENIE O ŚRODKACH OCHRONY PRAWNEJ PRZYSŁUGUJĄCYCH WYKONAWCY W TOKU POSTĘPOWANIA O UDZIELENIE ZAMÓWIENIA.**

1. Środki ochrony prawnej przysługują wykonawcy lub innemu podmiotowi, jeżeli ma lub miał interes prawny w uzyskaniu danego zamówienia oraz poniósł lub może ponieść szkodę w wyniku naruszenia przez zamawiającego przepisów ustawy.

1.1 Odwołanie

a) przysługuje wyłącznie od niezgodnej z przepisami ustawy czynności zamawiającego podjętej w postępowaniu o udzielenie zamówienia lub zaniechania czynności, do której zamawiający jest zobowiązany na podstawie ustawy,

- b) w niniejszym postępowaniu przysługuje wobec następujących czynności:
	- opisu sposobu dokonywania oceny spełniania warunków udziału w postępowaniu,
	- wykluczenia odwołującego z postępowania o udzielenie zamówienia publicznego,
	- odrzucenia oferty odwołującego,
- 1.2 Odwołanie wnosi się do Prezesa Krajowej Izby Odwoławczej, w formie pisemnej albo elektronicznej opatrzonej bezpiecznym podpisem elektronicznym weryfikowanym za pomocą ważnego kwalifikowanego certyfikatu, w terminie:

- 5 dni od dnia przesłania faksem lub drogą elektroniczną informacji o czynności zamawiającego stanowiąca podstawę do wniesienia odwołania (informacji o wyborze najkorzystniejszej oferty, odrzuceniach ofert, wykluczeniu wykonawców),

- 5 dni od dnia zamieszczenia ogłoszenia w Biuletynie Zamówień Publicznych lub siwz na stronie [www.ukw.edu.pl](http://www.ukw.edu.pl/) - zakładka zamówienia publiczne

- 5 dni od dnia, w którym powzięto przy zachowaniu należytej staranności można było powziąć wiadomość o okolicznościach stanowiących podstawę jego wniesienia wobec czynności innych niż wyżej określone.

winno zawierać:

-wskazanie czynności lub zaniechanie czynności zamawiającego, której zarzuca się niezgodność z przepisami ustawy,

- zwięzłe przytoczenie zarzutów,
- określenie żądań,

-wskazanie okoliczności faktycznych i i prawnych uzasadniających wniesienie odwołania

1.3 Wykonawca może poinformować zamawiającego o czynności niezgodnej z przepisami ustawy, w terminie przewidzianym na wniesienie odwołania. Na rozstrzygnięcie informacji nie przysługuje odwołanie, chyba, że zachodzą przesłanki określone w pkt 1.1 b) niniejszej siwz oraz art 180 ust

2 pkt 2-4 ustawy.

## **CZĘŚĆ XII POSTANOWIENIA KOŃCOWE**

1.Informacja o ofertach wariantowych i częściowych.

- 1.1 Zamawiający nie dopuszcza możliwości składania oferty wariantowej w rozumieniu art. 83 ustawy.
- 1.2 Zamawiający dopuszcza składania ofert częściowych. Liczba części 5.

2.Informacja o zawarciu umowy ramowej – zamawiający nie przewiduje zawarcia umowy ramowej.

3.Informacja o zamówieniach uzupełniających – zamawiający nie przewiduje udzielenia zamówień uzupełniających, o których mowa w art. 67 ust. 1 pkt 7 ustawy.

4.Informacja o aukcji elektronicznej – zamawiający nie przewiduje przeprowadzenia aukcji elektronicznej.

5. Informacja o wysokości zwrotu kosztów w postępowaniu – zamawiający nie przewiduje zwrotu kosztów udziału w postępowaniu.

6. Informacja o wymaganiach związanych z realizacją zamówienia określonych w art. 29 ust. 4 ustawy zamawiający nie zastosował do opisu przedmiotu zamówienia wymagań określonych w art. 29 ust. 4 ustawy.

7. Sprawy nieuregulowane w siwz - do spraw nieuregulowanych w siwz mają zastosowanie przepisy ustawy i kodeksu cywilnego

## **CZEŚĆ XIII ZAŁĄCZNIKI**

- 1. Załącznik nr 1 Formularz oferty
- 2. Załącznik nr 2 Formularz cenowy
- 3. Załącznik nr 3 Oświadczenie w związku z art. 22 ust. 1 ustawy
- 4. Załącznik nr 4 Oświadczenie w związku z art. 24 ust. 1 i 2 ustawy
- 5. Załącznik nr 5 Projekt umowy

## **Załącznik nr 1 do siwz**

## **FORMULARZ OFERTY**

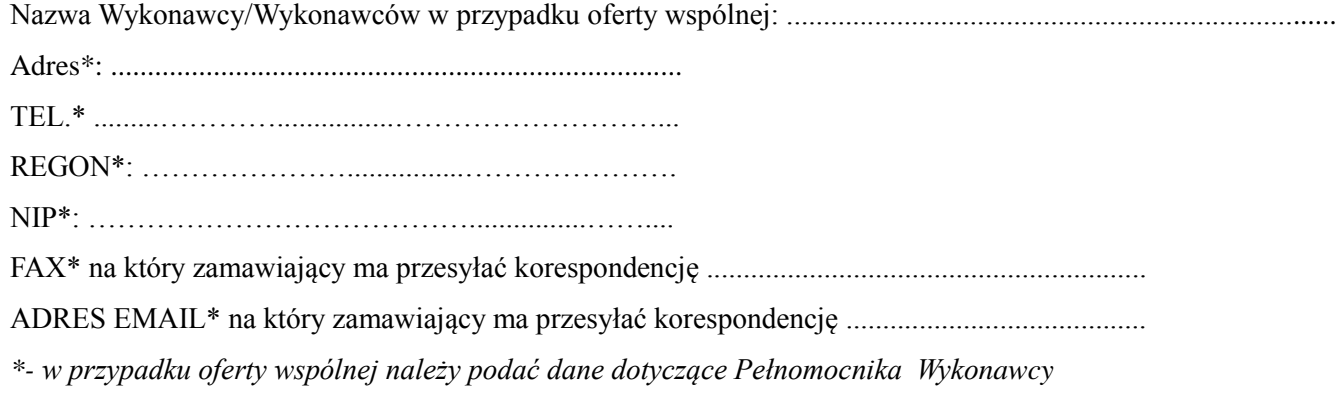

Nawiązując do ogłoszenia o przetargu nieograniczonym na:

## **Dostawę sprzętu komputerowego i oprogramowania – zadanie 1**

(zgodne ze szczegółowym opisem przedmiotu zamówienia – Formularz Cenowy)

*Dostawa sprzętu komputerowego i oprogramowania szczegółowo wyszczególnionego w załączniku – Formularz Cenowy stanowiący integralną część SIWZ.*

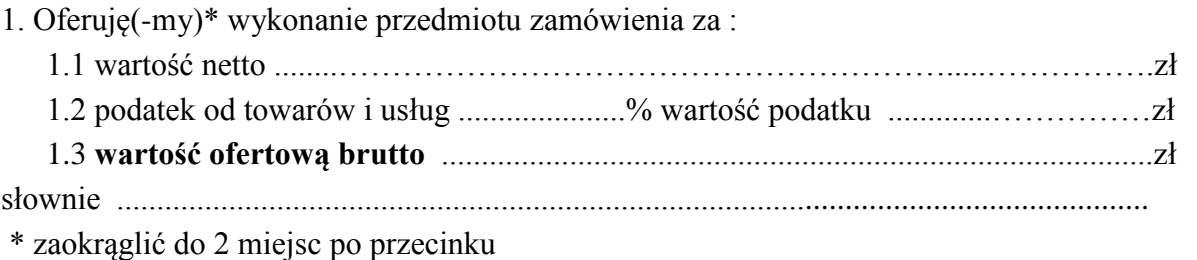

#### **Dostawę sprzętu komputerowego i oprogramowania – zadanie 2**

(zgodne ze szczegółowym opisem przedmiotu zamówienia – Formularz Cenowy)

*Dostawa sprzętu komputerowego i oprogramowania szczegółowo wyszczególnionego w załączniku – Formularz Cenowy stanowiący integralną część SIWZ.*

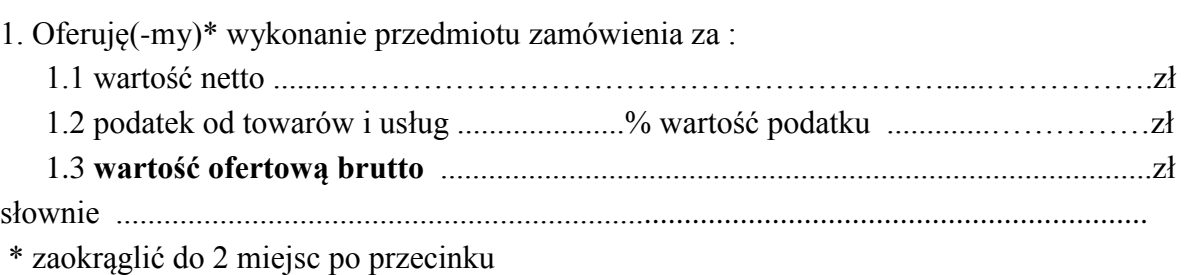

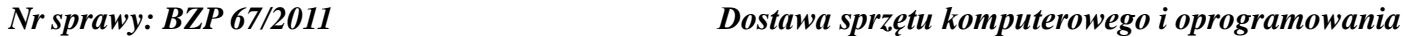

**Dostawę sprzętu komputerowego i oprogramowania – zadanie 3**

(zgodne ze szczegółowym opisem przedmiotu zamówienia – Formularz Cenowy)

*Dostawa sprzętu komputerowego i oprogramowania szczegółowo wyszczególnionego w załączniku – Formularz Cenowy stanowiący integralną część SIWZ.*

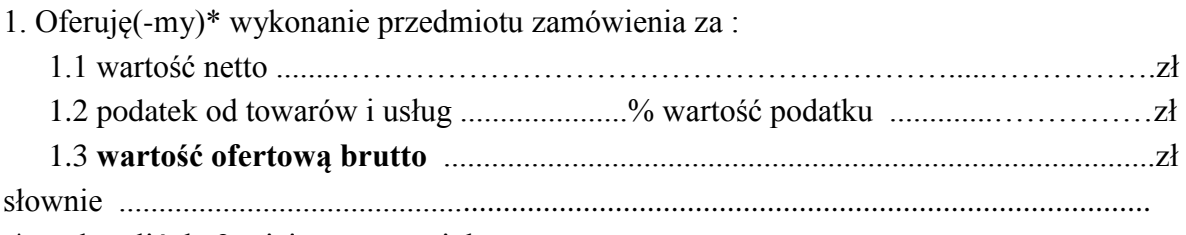

\* zaokrąglić do 2 miejsc po przecinku

.

.

.

**Dostawę sprzętu komputerowego i oprogramowania – zadanie 4** (zgodne ze szczegółowym opisem przedmiotu zamówienia – Formularz Cenowy) *Dostawa sprzętu komputerowego i oprogramowania szczegółowo wyszczególnionego w załączniku – Formularz Cenowy stanowiący integralną część SIWZ.*

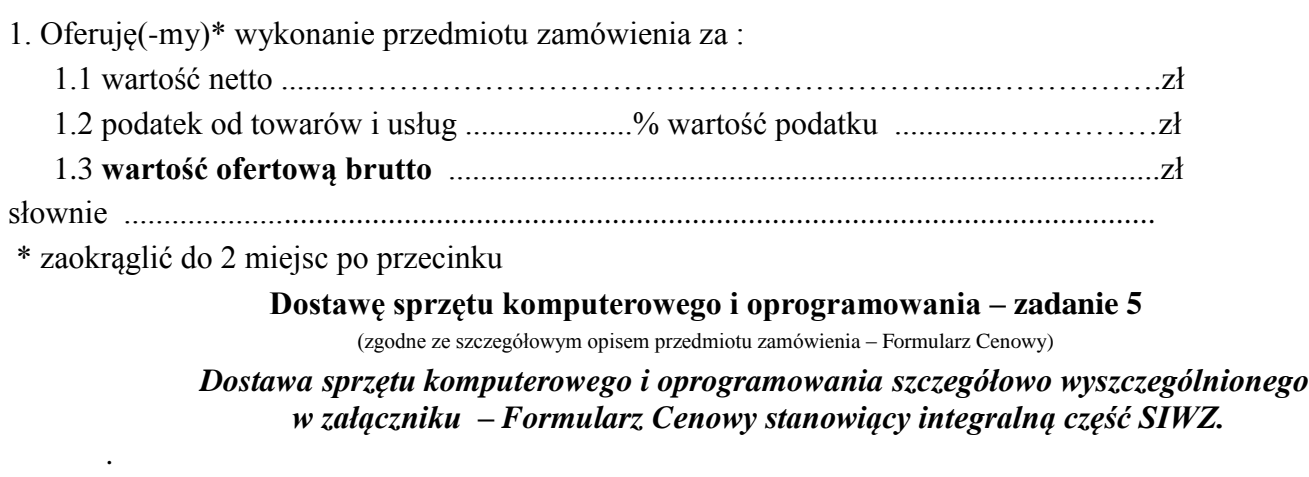

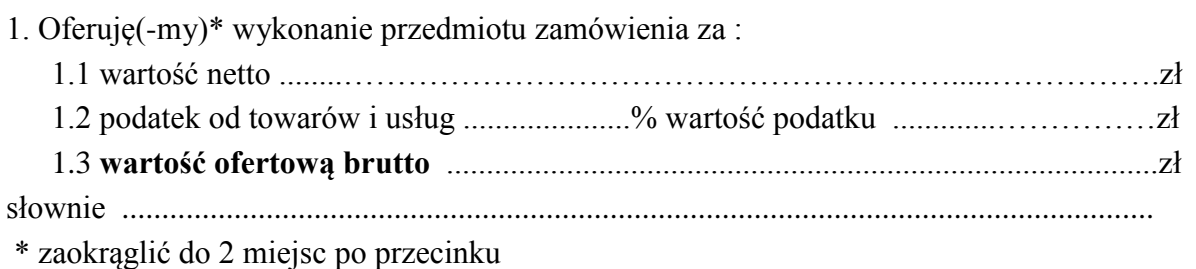

**Dostawę sprzętu komputerowego i oprogramowania – zadanie 6**

(zgodne ze szczegółowym opisem przedmiotu zamówienia – Formularz Cenowy) *Dostawa sprzętu komputerowego i oprogramowania szczegółowo wyszczególnionego w załączniku – Formularz Cenowy stanowiący integralną część SIWZ.*

1. Oferuję(-my)\* wykonanie przedmiotu zamówienia za :

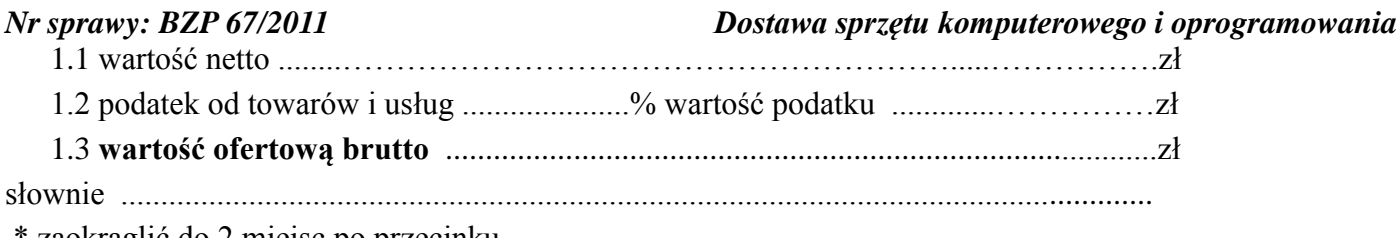

\* zaokrąglić do 2 miejsc po przecinku

.

.

**Dostawę sprzętu komputerowego i oprogramowania – zadanie 7** (zgodne ze szczegółowym opisem przedmiotu zamówienia – Formularz Cenowy) *Dostawa sprzętu komputerowego i oprogramowania szczegółowo wyszczególnionego w załączniku – Formularz Cenowy stanowiący integralną część SIWZ.*

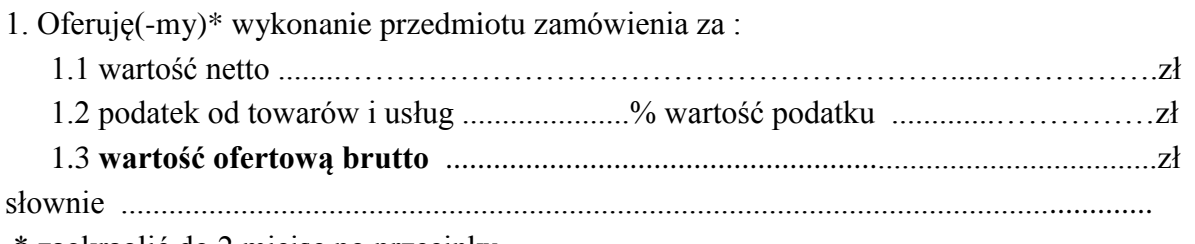

\* zaokrąglić do 2 miejsc po przecinku

#### **Dostawę sprzętu komputerowego i oprogramowania – zadanie 8**

(zgodne ze szczegółowym opisem przedmiotu zamówienia – Formularz Cenowy)

*Dostawa sprzętu komputerowego i oprogramowania szczegółowo wyszczególnionego w załączniku – Formularz Cenowy stanowiący integralną część SIWZ.*

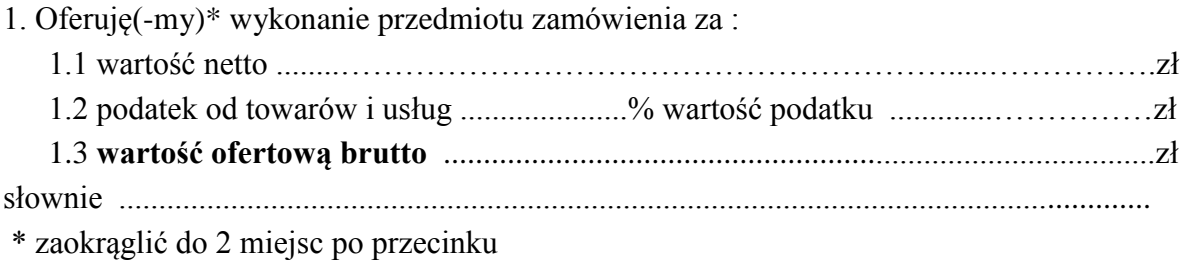

3. Oświadczam(-y)\*, że:

- 3.1 zamówienie wykonane zostanie w ciągu 7 dni od dnia zawarcia umowy.
- 3.2 w kalkulacji ceny ofertowej ujęte zostały wszelkie koszty składające się na wykonanie przedmiotu zamówienia z należytą starannością, na warunkach określonych w siwz i zgodnie z obowiązującymi przepisami.
- 3.3 wyrażam(-y) zgodę na dokonanie zapłaty należności przelewem w ciągu 14 dni licząc od daty zrealizowania całej dostawy, potwierdzonej podpisaniem protokołu odbioru sprzętu oraz dostarczenia prawidłowo wystawionej faktury VAT do Zamawiającego.
- 3.4 jestem/jesteśmy\* związany(-i)\* niniejszą ofertą przez okres 30 dni od dnia upływu terminu składania ofert.
- 3.5 akceptuję(-my)\*, zawarty **w załączniku nr 5** projekt umowy i zobowiązuję(-my) się, w przypadku wyboru mojej/naszej oferty, do zawarcia umowy na warunkach w niej określonych, w miejscu i terminie wyznaczonym przez zamawiającego.
- 3.6 niniejsza oferta zawiera/ nie zawiera na stronach nr od ......... do ....... informacje stanowiące

tajemnicę przedsiębiorstwa w rozumieniu przepisów o zwalczaniu nieuczciwej konkurencji.

3.7 udzielam(-y)\* gwarancji jakości na sprzęt nie mniej niż 12 miesięcy licząc od dnia zrealizowania całej dostawy, potwierdzonej podpisaniem protokołu odbioru sprzętu na okres wskazany w poszczególnych pozycjach formularza cenowego wybranego zadania.

3.8 serwis własny wykonawcy mieści się w .............................., tel. ....................... fax ........................

- 3.9 oferowane urządzenia spełniają wymagania normy bezpieczeństwa PN-EN 60950:2002(U) i są zgodne z przepisami na oznaczenie CE,
- 3.10 usuwanie usterek, awarii, reklamacji zgłaszanych przez zamawiającego w okresie gwarancyjnym nastąpi niezwłocznie, lecz nie później niż w terminie określonym przez producenta sprzętu komputerowego lub oprogramowania od dnia zgłoszenia faxem lub e-mail,
- 3.11 przyjęcie zlecenia potwierdzane będzie faxem lub e-mail,
- 3.12 w przypadku konieczności dokonania naprawy trwającej dłużej niż termin określony przez producenta sprzętu komputerowego lub oprogramowania w siedzibie zamawiającego zostanie zainstalowane równorzędne urządzenie zastępcze.

3.13 Zamówienie zamierzamy zrealizować siłami własnymi / z udziałem podwykonawców \*.

3.14 Wykaz części zamówienia których wykonanie powierza się podwykonawcy

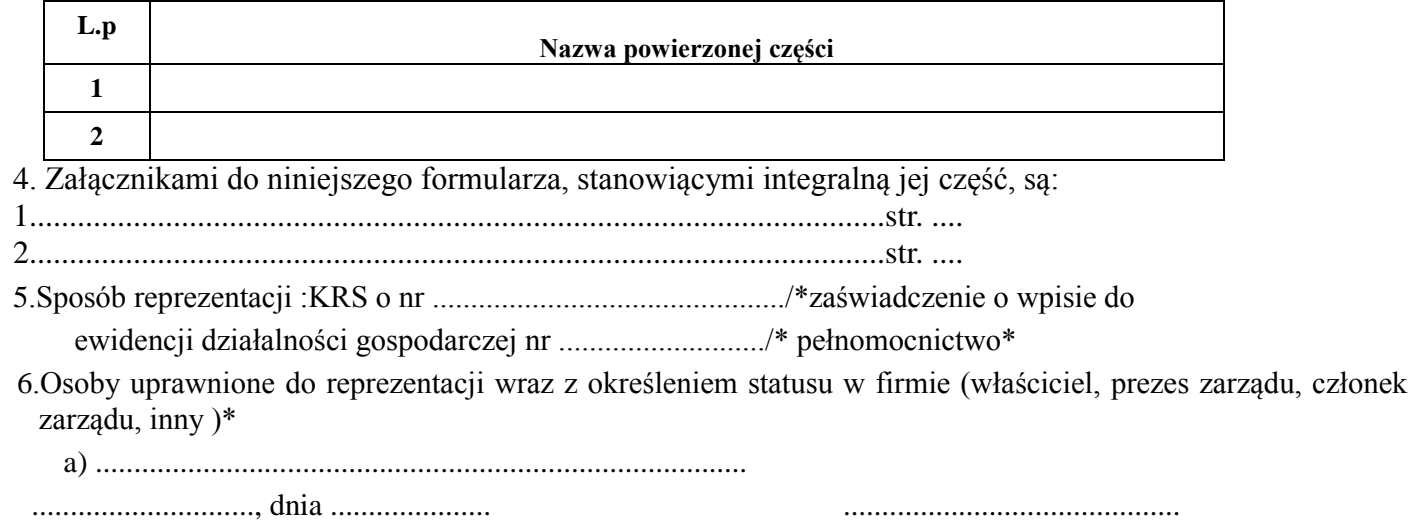

( podpisy upełnomocnionych przedstawicieli Wykonawcy)

*niepotrzebne skreślić* 

Załącznik nr 3

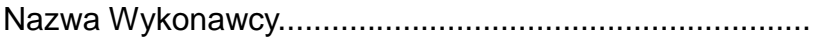

Adres Wykonawcy..............................................................

# O Ś W I A D C Z E N I E:

(w związku z art. 22 ust. 1 ustawy Prawo zamówień publicznych)

Składając ofertę w postępowaniu o udzielenie zamówienia na

*Dostawa sprzętu komputerowego i oprogramowania*

w trybie przetargu nieograniczonego

oświadczam(y), że: spełniam(-y) warunki art. 22 ust. 1 ustawy dotyczące:

- 1) posiadania uprawnień do wykonywania określonej działalności lub czynności,
- 2) posiadania wiedzy i doświadczenia;
- 3) dysponowania odpowiednim potencjałem technicznym oraz osobami zdolnymi do wykonania zamówienia;
- 4) sytuacji ekonomicznej i finansowej.

............................., dnia .....................

……………………………………………

( podpisy upełnomocnionych przedstawicieli Wykonawcy)

Załącznik nr 4

Nazwa Wykonawcy............................................................

Adres Wykonawcy..............................................................

# O Ś W I A D C Z E N I E :

## (w związku z art. 24 ust. 1 ustawy Prawo zamówień publicznych)

Składając ofertę w postępowaniu o udzielenie zamówienia w trybie przetargu nieograniczonego

na:

## *Dostawa sprzętu komputerowego i oprogramowania*

oświadczam(y)\*, że nie podlegam(y)\* wykluczeniu z postępowania o udzielenie zamówienia na podstawie art. 24 ust. 1 ustawy, który mówi, że:

## **1. Z postępowania o udzielenie zamówienia wyklucza się:**

- 1) wykonawców, którzy wyrządzili szkodę, nie wykonując zamówienia lub wykonując je nienależycie, jeżeli szkoda ta została stwierdzona orzeczeniem sądu, które uprawomocniło się w okresie 3 lat przed wszczęciem postępowania;
- 1a) wykonawców, z którymi dany zamawiający rozwiązał albo wypowiedział umowę w sprawie zamówienia publicznego albo odstąpił od umowy w sprawie zamówienia publicznego, z powodu okoliczności, za które wykonawca ponosi odpowiedzialność, jeżeli rozwiązanie albo wypowiedzenie umowy albo odstąpienie od niej nastąpiło w okresie 3 lat przed wszczęciem postępowania, a wartość niezrealizowanego zamówienia wyniosła co najmniej 5% wartości umowy.
- 2) wykonawców, w stosunku do których otwarto likwidację lub których upadłość ogłoszono, z wyjątkiem wykonawców, którzy po ogłoszeniu upadłości zawarli układ zatwierdzony prawomocnym postanowieniem sądu, jeżeli układ nie przewiduje zaspokojenia wierzycieli przez likwidację majątku upadłego;
- 3) wykonawców, którzy zalegają z uiszczeniem podatków, opłat lub składek na ubezpieczenia społeczne lub zdrowotne, z wyjątkiem przypadków gdy uzyskali oni przewidziane prawem zwolnienie, odroczenie, rozłożenie na raty zaległych płatności lub wstrzymanie w całości wykonania decyzji właściwego organu;
- 4) osoby fizyczne, które prawomocnie skazano za przestępstwo popełnione w związku z postępowaniem o udzielenie zamówienia, przestępstwo przeciwko prawom osób wykonujących pracę zarobkową, przestępstwo przeciwko środowisku, przestępstwo przekupstwa, przestępstwo przeciwko obrotowi gospodarczemu lub inne przestępstwo popełnione w celu osiągnięcia korzyści majątkowych, a także za przestępstwo skarbowe lub przestępstwo udziału w zorganizowanej grupie albo związku mających na celu popełnienie przestępstwa lub przestępstwa skarbowego;

## *Nr sprawy: BZP 67/2011 Dostawa sprzętu komputerowego i oprogramowania*

- 5) spółki jawne, których wspólnika prawomocnie skazano za przestępstwo popełnione w związku z postępowaniem o udzielenie zamówienia, przestępstwo przeciwko prawom osób wykonujących pracę zarobkową, przestępstwo przeciwko środowisku, przestępstwo przekupstwa, przestępstwo przeciwko obrotowi gospodarczemu lub inne przestępstwo popełnione w celu osiągnięcia korzyści majątkowych, a także za przestępstwo skarbowe lub przestępstwo udziału w zorganizowanej grupie albo związku mających na celu popełnienie przestępstwa lub przestępstwa skarbowego;
- 6) spółki partnerskie, których partnera lub członka zarządu prawomocnie skazano za przestępstwo popełnione w związku z postępowaniem o udzielenie zamówienia, przestępstwo przeciwko prawom osób wykonujących pracę zarobkową, przestępstwo przeciwko środowisku, przestępstwo przekupstwa, przestępstwo przeciwko obrotowi gospodarczemu lub inne przestępstwo popełnione w celu osiągnięcia korzyści majątkowych, a także za przestępstwo skarbowe lub przestępstwo udziału w zorganizowanej grupie albo związku mających na celu popełnienie przestępstwa lub przestępstwa skarbowego;
- 7) spółki komandytowe oraz spółki komandytowo-akcyjne, których komplementariusza prawomocnie skazano za przestępstwo popełnione w związku z postępowaniem o udzielenie zamówienia, przestępstwo przeciwko prawom osób wykonujących pracę zarobkową, przestępstwo przeciwko środowisku, przestępstwo przekupstwa, przestępstwo przeciwko obrotowi gospodarczemu lub inne przestępstwo popełnione w celu osiągnięcia korzyści majątkowych, a także za przestępstwo skarbowe lub przestępstwo udziału w zorganizowanej grupie albo związku mających na celu popełnienie przestępstwa lub przestępstwa skarbowego;
- 8) osoby prawne, których urzędującego członka organu zarządzającego prawomocnie skazano za przestępstwo popełnione w związku z postępowaniem o udzielenie zamówienia, przestępstwo przeciwko prawom osób wykonujących pracę zarobkową, przestępstwo przeciwko środowisku, przestępstwo przekupstwa, przestępstwo przeciwko obrotowi gospodarczemu lub inne przestępstwo popełnione w celu osiągnięcia korzyści majątkowych, a także za przestępstwo skarbowe lub przestępstwo udziału w zorganizowanej grupie albo związku mających na celu popełnienie przestępstwa lub przestępstwa skarbowego;
- 9) podmioty zbiorowe, wobec których sąd orzekł zakaz ubiegania się o zamówienia na podstawie przepisów o odpowiedzialności podmiotów zbiorowych za czyny zabronione pod groźbą kary.

............................., dnia ..................... .......................................................................

( podpisy upełnomocnionych przedstawicieli Wykonawcy)

**Załącznik nr 4A** 

Nazwa Wykonawcy............................................................

Adres Wykonawcy..............................................................

# **O Ś W I A D C Z E N I E :**

(w związku z art. 24 ust. 1 pkt 2 ustawy Prawo zamówień publicznych)

Składając ofertę w postępowaniu o udzielenie zamówienia w trybie

przetargu nieograniczonego na:

*Dostawa sprzętu komputerowego i oprogramowania*

oświadczam, że nie podlegam wykluczeniu z postępowania o udzielenie zamówienia na podstawie art. 24 ust. 1 pkt 2 ustawy, który mówi, że:

Z postępowania o udzielenie zamówienia wyklucza się:

Wykonawców, w stosunku do których otwarto likwidację lub których upadłość ogłoszono, z wyjątkiem wykonawców, którzy po ogłoszeniu upadłości zawarli układ zatwierdzony prawomocnym postanowieniem sądu, jeżeli układ nie przewiduje zaspokojenia wierzycieli poprzez likwidację majątku upadłego;

......................, dnia ………….. ……………………….

(podpisy upełnomocnionych Przedstawicieli Wykonawcy)

**Załącznik nr 5 do siwz**

## UMOWA PROJEKT

Zawarta w dniu ........... 2011 r. pomiędzy:

UNIWERSYTETEM KAZIMIERZA WIELKIEGO z siedzibą w Bydgoszczy, adres: ul. Chodkiewicza 30, 85-064 Bydgoszcz,

zwanym dalej Zamawiającym, reprezentowanym przez:

.......................................................................

a

............................. z siedzibą w ................, przy ul. .......................,

......- ......., wpisaną/wpisanym do ........... pod numerem ....................... zwaną/zwanym dalej Wykonawcą, reprezentowaną/reprezentowanym przez:

.............................................

Niniejsza umowa jest następstwem wyboru przez Zamawiającego oferty Wykonawcy w trybie przetargu nieograniczonego, zgodnie z art. 39 ustawy z dnia 29 stycznia 2004r.- Prawo zamówień publicznych (Dz. U. z 2010 r. Nr 113, poz. 759 ze zm.)

## **§ 1 Przedmiot umowy**

Przedmiotem umowy jest **dostawa sprzętu komputerowego i oprogramowania**  zwanych dalej "sprzętem" wymienionych w załączniku nr 2 do siwz oraz zgodnie z ofertą z dnia ........2011 r. stanowiącą załącznik do umowy.

## **§ 2 Wartość umowy**

- 1. Strony ustalają wartość umowy brutto do zapłaty w wysokości **..............** zł (słownie: .......) w tym ....... podatek od towarów i usług w wysokości .............. zł .
- 2. Ustalona wartość przedmiotu umowy zawiera koszt: sprzętu, opakowania, transportu oraz ubezpieczenia na czas transportu do siedziby Zamawiającego. Wraz z przedmiotem umowy Wykonawca zobowiązany jest wydać kartę gwarancyjną i instrukcję obsługi w języku polskim.
- 3. Wartość umowy może ulec zmianie tylko w przypadku ustawowej zmiany stawki podatku od towarów i usług związanej z otrzymaniem przez Zamawiającego z Ministerstwa Nauki i Szkolnictwa Wyższego potwierdzenia zamówienia na zakup sprzętu komputerowego ze stawką 0% podatku od towarów i usług.

## **§ 3**

## **Warunki płatności**

1. Zamawiający dokona zapłaty za przedmiot umowy na rachunek bankowy wskazany przez Wykonawcę przelewem w ciągu 14 dni licząc od daty zrealizowania całej

dostawy, potwierdzonej podpisaniem protokołu odbioru sprzętu oraz dostarczenia Zamawiającemu prawidłowo wystawionej faktury VAT.

2. Za dzień zapłaty strony uznają datę obciążenia rachunku bankowego Zamawiającego.

## **§ 4**

## **Termin i warunki dostawy**

- 1.Wykonawca zobowiązuje się dostarczyć przedmiot umowy do siedziby Zamawiającego w terminie siedmiu dni od dnia zawarcia umowy.
- 2. Termin wykonania zamówienia może ulec zmianie w przypadku przekazania Wykonawcy potwierdzenia zamówienia, o którym mowa w § 2 ust. 3, w terminie dłuższym niż siedem dni licząc od dnia podpisania umowy. Wówczas termin realizacji będzie wynosił siedem dni od dnia otrzymania przez Wykonawcę takiego potwierdzenia.
- 3. Pod pojęciem termin dostawy rozumie się datę podpisania protokołu odbioru sprzętu.
- 4. Do podpisania protokołu odbioru upoważniony jest pracownik Zamawiającego mgr inż. Maciej Grobelny lub mgr Krzysztof Mieczykowski.
- 5. Dostawa przedmiotu umowy nastąpi na koszt i ryzyko Wykonawcy, a o jej terminie Wykonawca zawiadomi pracowników Zamawiającego mgr inż. Macieja Grobelnego lub mgr Krzysztofa Mieczykowskiego.
- 6. W ramach umowy do obowiązków Wykonawcy należy także rozładunek oraz przeniesienie przedmiotu umowy i zainstalowanie w jednostkach organizacyjnych wskazanych przez Zamawiającego.

## **§ 5**

## **Odpowiedzialność za wady towaru**

- 1. Wykonawca udziela Zamawiającemu gwarancji, że dostarczony przedmiot umowy jest fabrycznie nowy i wolny od wad fizycznych i prawnych.
- 2. Termin gwarancji jakości przedmiotu umowy nie będzie krótszy, niż okres gwarancji producenta, jednakże nie mniej niż 12 miesięcy od daty dostarczenia przedmiotu umowy.
- 3. Wykonawca gwarantuje Zamawiającemu pełny zakres obsługi gwarancyjnej i pogwarancyjnej. Wykonawca zobowiązuje się wydać Zamawiającemu, wraz z fakturą VAT, karty gwarancyjne oraz dokumenty licencyjne na oferowane oprogramowanie.
- 4. Wykonawca zobowiązuje się do naprawy w siedzibie Zamawiającego lub jeśli naprawa okaże się niemożliwa, do wymiany na pełnowartościowe tych elementów przedmiotu umowy, które w okresie gwarancyjnym okażą się wadliwe. Dostarczenie naprawionych lub nowych elementów przedmiotu umowy nastąpi na koszt i ryzyko Wykonawcy.
- 5. Naprawa bądź wymiana sprzętu w ramach świadczeń gwarancyjnych nastąpi w terminie 14 dni od daty zgłoszenia uszkodzenia przez Zamawiającego. Zgłoszenie może nastąpić pisemnie, faxem, telefonicznie bądź przez e-mail.
- 6. Wszelkie części wymieniane w trakcie naprawy dokonywanej przez Wykonawcę będą fabrycznie nowe i będą stanowiły dokładny odpowiednik części podlegających wymianie.
- 7. Odpowiedzialność z tytułu gwarancji obejmuje wszystkie zaistniałe wady z wyjątkiem

uszkodzeń spowodowanych korzystaniem ze sprzętu w sposób niezgodny z jego przeznaczeniem oraz uszkodzeń w wyniku działania sił zewnętrznych.

8. W przypadku naprawy trwającej dłużej niż 14 dni, Wykonawca zobowiązany jest do zainstalowania u Zamawiającego urządzenia zastępczego, odpowiadającego parametrom technicznym uszkodzonemu przedmiotowi umowy.

## **§ 6 Kary umowne**

- 1. W razie niewykonania lub nienależytego wykonania umowy Wykonawca zobowiązuje się zapłacić Zamawiającemu karę umowną liczoną od wartości umowy brutto:
	- 1) w wysokości 1% w przypadku zwłoki w dostawie przedmiotu umowy, za każdy dzień zwłoki, licząc od daty upływu terminu realizacji przedmiotu umowy do dnia ostatecznego dostarczenia przedmiotu umowy, nie więcej jednak niż 10% wartości umowy brutto,
	- 2) w wysokości 10% wartości umowy brutto w przypadku odstąpienia od umowy z winy Wykonawcy.
- 2. Zamawiający zastrzega sobie prawo potrącenia należności z tytułu kary umownej, o której mowa w ust. 1 pkt 1, z wynagrodzenia Wykonawcy.
- 3. Zamawiający zobowiązuje się zapłacić Wykonawcy kary umowne liczone od wartości umowy brutto:
	- 1) w wysokości 1% w przypadku zwłoki w odbiorze przedmiotu umowy wynikającej z jego winy, za każdy dzień zwłoki, nie więcej jednak niż 10% wartości umowy brutto,
	- 2) w wysokości 10% wartości umowy brutto w przypadku odstąpienia od umowy z winy Zamawiającego.
- 4. Stronom przysługuje prawo dochodzenia odszkodowania uzupełniającego, przekraczającego wysokość kar umownych do wysokości rzeczywiście poniesionej szkody na zasadach przewidzianych przepisami Kodeksu cywilnego.
- 5. Strony postanawiają, że niewykonanie lub nienależyte wykonanie umowy spowodowane działaniem siły wyższej nie będzie rodziło odpowiedzialności odszkodowawczej. Każda ze stron zobowiązuje się do natychmiastowego poinformowania drugiej strony o wystąpieniu siły wyższej i konieczności zmiany lub rozwiązania umowy.

## **§ 7**

## **Zmiana umowy**

- 1. Wszelkie zmiany umowy wymagają formy pisemnej pod rygorem nieważności.
- 2. Zakazuje się istotnych zmian postanowień zawartej umowy w stosunku do treści oferty, na podstawie której dokonano wyboru Wykonawcy, za wyjątkiem sytuacji opisanej w § 2 ust. 3 umowy.

## **§ 8**

## **Rozstrzyganie sporów i stosowanie ustaw**

1. Wszelkie spory mogące wyniknąć w związku z realizacją niniejszej umowy strony

## *Nr sprawy: BZP 67/2011 Dostawa sprzętu komputerowego i oprogramowania*

zobowiązują się załatwiać polubownie. Jeżeli strony nie dojdą do porozumienia, spór podlega rozstrzygnięciu przez sąd właściwy miejscowo dla siedziby Zamawiającego.

2. We wszystkich sprawach nieuregulowanych niniejszą umową mają zastosowanie przepisy ustawy - Prawo zamówień publicznych oraz Kodeksu cywilnego.

## **§ 9**

## **Pozostałe postanowienia**

- 1. Wykonawca nie ma prawa powierzyć wykonania przedmiotu umowy osobie trzeciej bez zgody Zamawiającego wyrażonej na piśmie.
- 2.Niniejsza umowa została sporządzona w trzech jednobrzmiących egzemplarzach: jednym dla Wykonawcy i dwóch dla Zamawiającego.
- 3. Załącznik do umowy oraz załącznik nr 2 do siwz stanowią integralną część umowy.

ZAMAWIAJĄCY: WYKONAWCA: